#### 『入門 <sup>機</sup>械学習による異常検<sup>知</sup> — Rによる 実践ガイド —』(コロナ社、2015) 第4-6刷正誤<sup>表</sup>

井手剛

https://ide-research.net/jpn/book/

March 11, 2024

### 異常検知の基本的な考え<sup>方</sup>

- p.19 2.2.2 最初のパラグラフ(坂内匠様のご教示に感謝いたします)。
	- 誤: <sup>単</sup>に式(2.3)の対数を計算すると
	- 正: <sup>単</sup>に式(2.3)の対数を計算して符号を変えると

## 正規分布に従うデータからの 異常検<sup>知</sup>

- p.34 式(2.28)の導出に関し、 $y_2, \ldots, y_N$ の期待値がゼロになるという事 <sup>実</sup>を明示的に書いていなかったので若干わかりにくかったと思います。 <sup>下</sup>記のように更新します(中西惇様のご指摘に感謝します)。
	- <sup>旧</sup>: <sup>最</sup>後に、定<sup>理</sup> 2.4 <sup>の</sup> 3. ですが、定<sup>理</sup> 2.3 <sup>と</sup>式 (2.24) により
	- $-$  新: 最後に、定理 2.4 の 3. ですが、 $p(Y)$  の式によれば  $y_n$  の期待 値が  $\bm{u}_n^\top \bm{u}_1$  に比例していること、したがって固有ベクトルの直交<br>性から n - 2 ― N に対しゼロにたることに注音します。このこ 性から $n = 2, \ldots, N$ に対しゼロになることに注意します。このこ とと、定<sup>理</sup> 2.3 <sup>と</sup>式 (2.24) により
- p.43 実行例2.5、4行目。これは間違いではありませんが、実行例のすぐ <sup>上</sup>の説明と矛盾しているので訂正します。大塚誠様のご教示に感謝いた します。

– 誤: a <- rowSums((Xc %\*% solve(Sx)) \* Xc) # 異常度

- $-$  正: a <- colSums(  $t(Xc)$  \* solve(Sx, $t(Xc)$ )) # 異常度
- p.46 式 (2.42) およびその上の式(藤本望夢様のご教示に感謝します)。
	- 誤:

$$
dz^{(1)} \cdots dz^{(N)} = dv \ 2^{-1} |v|^{-(N-2)/2} dS_{1,N}
$$
  

$$
dz^{(1)} \cdots dz^{(N)} = dV \ 2^{-M} |V|^{-(N-M-1)/2} dS_{M,N}
$$

– 正:

$$
dz^{(1)} \cdots dz^{(N)} = dv \ 2^{-1} |v|^{(N-2)/2} dS_{1,N}
$$
  

$$
dz^{(1)} \cdots dz^{(N)} = dV \ 2^{-M} |V|^{(N-M-1)/2} dS_{M,N}
$$

● p.47 式(2.44) (藤本望夢様のご教示に感謝します)。

– 誤:

$$
p(A) = f(A) \times 2^{-M} |A|^{-(N-M-1)/2} \times \frac{2^M \pi^{MN/2}}{\Gamma_M(N/2)}
$$
  
-  $\mathbf{E}$   

$$
p(A) = f(A) \times 2^{-M} |A|^{(N-M-1)/2} \times \frac{2^M \pi^{MN/2}}{\Gamma_M(N/2)}
$$

- p.55 <sup>下</sup>から6行目(眞田明様のご教示に感謝します)。
	- 誤: μ̂ は式(2.19)で示したとおり、平均 0、分散 σ<sup>2</sup>(N + 1)/N の正<br>- 担分布に従います <sup>規</sup>分布に従います。
	- 正: x'-μ̂は式(2.19)で示したとおり、平均0、分散 σ<sup>2</sup>(N+1)/N の<br>正規分布に従います 正規分布に従います。

### <sup>非</sup>正規データからの異常検<sup>知</sup>

- p.63 <sup>実</sup>行例3.1、3行目(濱田慧様のご教示に感謝いたします)。
	- 誤: si <- sd(Davis\$weight)\*(N-1)/N #標準偏<sup>差</sup>
	- 正: si <- sd(Davis\$weight)\*sqrt((N-1)/N) #標準偏<sup>差</sup>
- p.69 3.2.3 節の冒頭4行(遠藤秀和様のご教示に感謝いたします)。(3.16)式 は(3.18)式の誤り。また、 $z_i^{(n)}$ ではなくて $\delta(z^{(n)},i)$ の期待値。
	- 誤: <sup>最</sup>尤推定に使う尤度 <sup>L</sup>(<sup>θ</sup> | D) <sup>は</sup>(3.16)式のようなすっきりし <sup>た</sup>形になっています。問題は仮想的変数が未知だったことですが、 <sup>今</sup>やわれわれは、(3.20)式に基づき数値として計算済みと想定して います。 $z_i^{(n)}$ を $q_i^{(n)}$ に置き換えた上で素朴に(3.16)式をパラメター<br>で微分すると、次のトうた式を得ます <sup>で</sup>微分すると、次のような式を得ます。
	- 正: <sup>最</sup>尤推定に使う尤度L(<sup>θ</sup> | D)は(3.18)式のようなすっきりした 形になっています。問題は仮想的変数が未知だったことですが、 <sup>今</sup>やわれわれは、(3.20)式に基づき数値として計算済みと想定して います。 $\delta(z^{(n)}, i)$ を $q_i^{(n)}$ に置き換えた上で素朴に(3.18) 式をパラメ<br>ターで微分すると、次のトうた式を得ます ターで微分すると、次のような式を得ます。
- p.88 式 (3.51) (藤本望夢様のご教示に感謝します)。

– 誤:

$$
L(\Theta|\mathcal{D}) = \ln \prod_{i=1}^{N} p(\boldsymbol{x}^{(n)}|\Theta) = \sum_{n=1}^{N} \ln \sum_{k=1}^{K} \pi_k \mathcal{N}(\boldsymbol{x}^{(n)} | \boldsymbol{\mu}_k, \boldsymbol{\Sigma}_k)
$$

$$
= \mathbb{E}:
$$

$$
L(\Theta|\mathcal{D}) = \ln \prod_{n=1}^{N} p(\boldsymbol{x}^{(n)}|\Theta) = \sum_{n=1}^{N} \ln \sum_{k=1}^{K} \pi_k \mathcal{N}(\boldsymbol{x}^{(n)} | \boldsymbol{\mu}_k, \boldsymbol{\Sigma}_k)
$$

# Chapter 4 <sup>性</sup>能評価の方<sup>法</sup>

#### <sup>現</sup>時点で判明している誤りはありません。

## <sup>不</sup>要な次元を含むデータから <sup>の</sup>異常検<sup>知</sup>

- p.128 式(5.13)およびその下の式(福永裕子様、岩田和大様のご教示に 感謝いたします)。
	- $-$ 誤: 正規直交基底 $u_1, \ldots, u_m$ を求めるためには

$$
\boldsymbol{u}_i = \frac{1}{\sqrt{\lambda_i}} \tilde{\boldsymbol{\chi}} \boldsymbol{v}_i \tag{5.13}
$$

とすればいいことが直ちにわかります。なぜなら

$$
\boldsymbol{u}_i^\top \boldsymbol{u}_j = \frac{1}{\sqrt{\lambda_i \lambda_j}} \boldsymbol{v}_i^\top \tilde{\mathsf{X}}^\top \tilde{\mathsf{X}} \boldsymbol{v}_j = \frac{1}{\sqrt{\lambda_i \lambda_j}} \lambda_j \boldsymbol{v}_i^\top \boldsymbol{v}_j = \frac{1}{\sqrt{\lambda_i \lambda_j}} \lambda_j \delta_{i,j} = \delta_{i,j}
$$

となるからです。

 $-$  正: 正規直交基底 $u_1, \ldots, u_m$ を求めるためには

$$
\boldsymbol{u}_i = \frac{1}{\sqrt{\nu_i}} \tilde{\mathbf{X}} \boldsymbol{v}_i \tag{5.13}
$$

とすればいいことが直ちにわかります。なぜなら

$$
\boldsymbol{u}_i^\top \boldsymbol{u}_j = \frac{1}{\sqrt{\nu_i \nu_j}} \boldsymbol{v}_i^\top \tilde{\mathsf{X}}^\top \tilde{\mathsf{X}} \boldsymbol{v}_j = \frac{1}{\sqrt{\nu_i \nu_j}} \nu_j \boldsymbol{v}_i^\top \boldsymbol{v}_j = \frac{1}{\sqrt{\nu_i \nu_j}} \nu_j \delta_{i,j} = \delta_{i,j}
$$

となるからです。

- p.132 <sup>上</sup>から4行目。吉川岳様のご指摘に感謝いたします。
	- 誤: <sup>N</sup> <sup>×</sup> <sup>N</sup>の中心化グラム行列の上位r個の規格化された固有ベク トル $\boldsymbol{v}_1, \ldots, \boldsymbol{v}_m$ を求め

– 正: <sup>N</sup> <sup>×</sup> <sup>N</sup>の中心化グラム行列の上位m個の規格化された固有ベク トル $v_1, \ldots, v_m$ を求め

● p.143 式(5.45) (藤本望夢様のご教示に感謝します)。

– 調:  
\n
$$
p(\boldsymbol{z}^{(n)}|\boldsymbol{x}^{(n)},\Theta) = \mathcal{N}\left(\boldsymbol{z}^{(n)}\left|\mathbf{M}^{-1}\mathbf{W}^{\top}(\boldsymbol{x}-\bar{\boldsymbol{x}}), \sigma^2\mathbf{M}^{-1}\right.\right)
$$

– 正:

$$
p(\boldsymbol{z}^{(n)}|\boldsymbol{x}^{(n)},\boldsymbol{\Theta})=\mathcal{N}\left(\boldsymbol{z}^{(n)}\left|\boldsymbol{\mathsf{M}}^{-1}\boldsymbol{\mathsf{W}}^{\top}(\boldsymbol{x}^{(n)}-\bar{\boldsymbol{x}}),\;\sigma^2\boldsymbol{\mathsf{M}}^{-1}\right.\right)
$$

となるからです。

- p.154 上から2行目(辻善夫様のご教示に感謝します)。
	- 誤: <sup>D</sup>にしたのと同一の非線形変換<sup>x</sup> <sup>←</sup> <sup>ϕ</sup>(x)を施して、
	- 正: <sup>D</sup>にしたのと同一の非線形変換<sup>x</sup> <sup>→</sup> <sup>ϕ</sup>(x)を施して、
- p.155 式 (5.69) (眞田明様のご教示に感謝します)。

– 誤:

$$
a_{m=1}(\mathcal{D}, \mathcal{D}') = 1 - \frac{\mathbf{v}_1^{\top}}{\sqrt{\lambda_1}} \mathsf{H}_N \mathsf{B} \mathsf{H}_{N'} \frac{\mathbf{r}_1}{\sqrt{\gamma_1}}
$$

$$
- \mathbb{E}:
$$

$$
a_{m=1}(\mathcal{D}, \mathcal{D}') = 1 - \left(\frac{\boldsymbol{v}_1^{\top}}{\sqrt{\lambda_1}} \mathsf{H}_N \mathsf{B} \mathsf{H}_{N'} \frac{\boldsymbol{r}_1}{\sqrt{\gamma_1}}\right)^2
$$

## 入力と出力があるデータから <sup>の</sup>異常検<sup>知</sup>

- p.167 式(6.20) (平田大貴様のご教示に感謝します)。
	- 誤:

$$
e(\lambda) = \frac{1}{N} \left\| \text{diag}(\mathbf{I}_M - \mathbf{H})^{-1} (\mathbf{I}_M - \mathbf{H}) \tilde{\mathbf{y}}_N \right\|^2
$$

– 正:

$$
e(\lambda) = \frac{1}{N} \left\| \text{diag}(\mathbf{I}_N - \mathbf{H})^{-1} (\mathbf{I}_N - \mathbf{H}) \tilde{\mathbf{y}}_N \right\|^2
$$

• p.168 1行目(平田大貴様のご教示に感謝します)。

- 誤: また、diag(l<sub>M</sub> − H)<sup>−1</sup>は、第*i*対角要素が(1 − H<sub>i,i</sub>)<sup>−1</sup>となる対角<br>- 行列であろ 行列である。
- 正: また、diag(l<sub>N</sub> − H)<sup>−1</sup>は、第*i*対角要素が(1 − H<sub>i,i</sub>)<sup>−1</sup>となる対角<br>- 行列である 行列である。
- p.189の2つ目の式(藤本望夢様のご教示に感謝します)。なお、 $M_{\phi}$ の <sup>定</sup>義<sup>は</sup> p.185 <sup>の</sup>式(6.51)の下にあります。

– 誤:

$$
\left|\sigma^2 I_N + \frac{\sigma^2}{\hat{\lambda}} \Phi^\top \Phi\right| = (\sigma^2)^N \hat{\lambda}^{-M} |\mathsf{A}|
$$

– 正:

$$
\left|\sigma^2 I_N + \frac{\sigma^2}{\hat{\lambda}} \Phi^\top \Phi\right| = (\sigma^2)^N \hat{\lambda}^{-M_\phi} |\mathsf{A}|
$$

● p.189 式(6.66) (森川浩司様、藤本望夢様のご教示に感謝します)。

– 誤:

$$
\ln E(\sigma^2) = \frac{N}{2} \ln(2\pi) - \frac{1}{2} \ln \left[ (\sigma^2)^N \hat{\lambda}^{-M} |\mathsf{A}| \right] - \frac{1}{2\sigma^2} \mathbf{y}_N^\top \left( \mathbf{I}_{M_\phi} - \mathsf{\Phi}^\top \mathsf{A}^{-1} \mathsf{\Phi} \right) \mathbf{y}_N
$$

– 正:

$$
\ln E(\sigma^2) = -\frac{N}{2}\ln(2\pi) - \frac{1}{2}\ln\left[ (\sigma^2)^N \hat{\lambda}^{-M_{\phi}} |A| \right] - \frac{1}{2\sigma^2} \mathbf{y}_N^\top \left( I_N - \mathbf{\Phi}^\top \mathbf{A}^{-1} \mathbf{\Phi} \right) \mathbf{y}_N
$$

### <sup>時</sup>系列データの異常検<sup>知</sup>

- p.200 <sup>下</sup>から4行目(眞田明様のご教示に感謝します)。
	- 誤: ただし、 $\boldsymbol{v}^{(t)} = [v_1^{(t)}, v_2^{(t)}, \dots, v_k^{(t)}]$  $\binom{(t)}{k}$ ヿです。
	- 正: ただし、 $v^{(t)} = [v_k^{(t)}]$  $_{k}^{\left( t\right) },v_{k-}^{\left( t\right) }$  $_{k-1}^{(t)},\ldots,v_1^{(t)}]$ 「です。
- p.202 手順 7.2 (眞田明様のご教示に感謝します)。
	- 誤:
		- \* a) <u>履歴行列とテスト行列</u> : 式(7.4) と式(7.5)からH<sup>(t)</sup>とH<sup>(t)</sup>を作<br>ス る。
		- \* b) <u>特異値分解</u>: H<sup>(t)</sup>,H<sup>(t)</sup>を特異値分解し、左特異ベクトルの行<br>Fitu<sup>(t)</sup> Q<sup>(t)</sup> \* t<sup>b</sup> \* 7 列U $_m^{(t)}, \mathsf{Q}_m^{(t)}$ を求める。
	- 正:
		- <sup>∗</sup> a) <sup>履</sup>歴行列とテスト行<sup>列</sup> : 式(7.4) <sup>と</sup>式(7.5)から<sup>X</sup> (t) <sup>1</sup> とX (t) <sup>2</sup> を作 る。
		- \* b) <u>特異値分解</u>: X $_1^{(t)},$ X $_2^{(t)}$ を特異値分解し、左特異ベクトルの行<br>列U $_m^{(t)},$ Q $_m^{(t)}$ を求める。
- p.203 <sup>上</sup>から4行目。辻善夫様のご指摘に感謝いたします。
	- 誤: <sup>過</sup>去側に主部分空間への射影
	- 正: <sup>過</sup>去側の主部分空間への射影
- p.208 <sup>下</sup>から2行目の式(平田大貴様のご教示に感謝します)。
	- 誤:

$$
\frac{\partial L}{\partial \mathsf{A}} = \mathsf{Y} \mathsf{X}^\top - \mathsf{A} \mathsf{X} \mathsf{X}^\top
$$

– 正:

$$
\frac{\partial L}{\partial A} = \Sigma^{-1} (YX^\top - AXX^\top)
$$

- p.215 <sup>図</sup>7.9のキャプション。小野剛様のご指摘に感謝いたします。
	- 誤: <sup>図</sup>7.9 <sup>部</sup>分空間同定法の説明。
	- 正: <sup>図</sup>7.9 <sup>部</sup>分空間同定法の説明。本文中の設定だとpとfには一<sup>般</sup> <sup>に</sup>多少の重なりが生じます(図7.4 <sup>も</sup>参照)。
- p.219 <sup>上</sup>から6行目。辻善夫様のご指摘に感謝いたします。
	- 誤: <sup>改</sup>めててデータを
	- 正: <sup>改</sup>めてデータを
- p.220 手順7.4の 2) (眞田明様のご教示に感謝します)。
	- 誤: 先に状態変数の推定値  $\mathcal{Z}' = \{\hat{\mathbf{z}}^{(1)}, \ldots, \hat{\mathbf{z}}^{(T')}\}$  を用意する( $T' = T w$  )  $T-w$ )。
	- 正: 先に求めた状態変数の推定値から <del>Z′ = {</del> $\hat{\mathbf{z}}^{(1)}, \ldots, \hat{\mathbf{z}}^{(T')}\}$  を用意 する $(T'=T-w)$ 。
- p.221。下から3行目(藤本望夢様のご教示に感謝します)。
	- 誤: <sup>分</sup>子はモデル (7.28) および式(7.29) そのものですが
	- 正: <sup>分</sup>子はモデル (7.27) および式(7.29) そのものですが

### よくある悩みとその対処法

- p.232 式(8.3)の下から (8.4)まで(眞田明様のご教示に感謝します)。
	- 誤: 例えば共分散行列の場合は、Σ $_t = (1/t) \sum_{n=1}^t x^{(t)} x^{(t)^\top} \bar{\boldsymbol{x}}_t\bar{\boldsymbol{x}}_t^\top$ なので、第1項について f $_{\boldsymbol{\pm}}^{(t)}$  =  $\boldsymbol{x}^{(t)}\boldsymbol{x}^{(t)^\top}$  とおいて更新式 <sup>を</sup>作り、その後第2項を加えることで次のように計算できます。

$$
\tilde{\Sigma}_{t+1} = (1 - \beta)\tilde{\Sigma}_t + \beta \mathbf{f}_{\pm}^{(t+1)} \n\Sigma_{t+1} = \tilde{\Sigma}_{t+1} - \bar{x}_{t+1}\bar{x}_{t+1}^{\top}
$$
\n(8.4)

— 正: 例えば共分散行列の場合は、Σ = (1/t) $\sum_{n=1}^{t} x^{(n)} x^{(n)^\top}$  - $\bar{\bm{x}}_t\bar{\bm{x}}_t^\top$ なので、第1項について f<sup>(t)</sup> =  $\bm{x}^{(t)}{\bm{x}^{(t)}}^\top$  とおいて F $_t = (1/t)\sum_{n=1}^t \bm{\mathsf{f}}^{(n)}$ に対して更新式を作り、その後笛9頂を加えることで次の トうに計 に対して更新式を作り、その後第2項を加えることで次のように計<br>管できます 算できます。

$$
\mathsf{F}_{t+1} = (1 - \beta)\mathsf{F}_t + \beta \mathsf{f}^{(t+1)}\n\Sigma_{t+1} = \mathsf{F}_{t+1} - \bar{x}_{t+1}\bar{x}_{t+1}^{\top}
$$
\n(8.4)

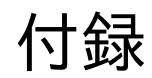

<sup>現</sup>時点で判明している誤りはありません。

<sup>索</sup>引

<sup>現</sup>時点で判明している誤りはありません。